Grupo ARCOS Departamento de Informática Universidad Carlos III de Madrid

### Ejercicios *drivers* y servicios ampliados

Diseño de Sistemas Operativos

Grado en Ingeniería Informática y Doble Grado I.I. y A.D.E.

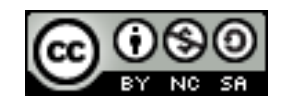

Disponemos de una maquina monoprocesador y queremos implementar un driver de teclado para un sistema operativo UNIX con un *kernel* monolítico no expulsivo con la siguiente funcionalidad:

- Gestionar las interrupciones del teclado al pulsar una tecla.
- Ofrecer a los procesos usuario la forma de obtener las teclas pulsadas (bloqueándose si no hay ninguna).
- Que el driver pueda ser cargado y descargado en tiempo de ejecución.

El driver debe almacenar las teclas de forma temporal mientras que ningún proceso las solicita.

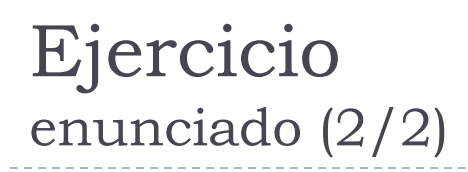

Se pide:

- a) Diseñar un interfaz tanto interno (*kernel*) como externo, llamadas al sistema para las funciones que requiere el driver.
- b) Definir las estructuras de datos necesarias para realizar la funcionalidad requerida.
- c) Implementar en pseudocódigo la funcionalidad para obtener las teclas del teclado y para enviarlas a los procesos usuarios. ¿En qué eventos debe incluirse?

### 1. Planteamiento inicial

- 1. Estado inicial del sistema
- 2. Estudio de qué hay que modificar
- 2. Responder a las preguntas
- 3. Revisar las respuestas

### 1. Planteamiento inicial

- 1. Estado inicial del sistema
- 2. Estudio de qué hay que modificar
- 2. Responder a las preguntas
- 3. Revisar las respuestas

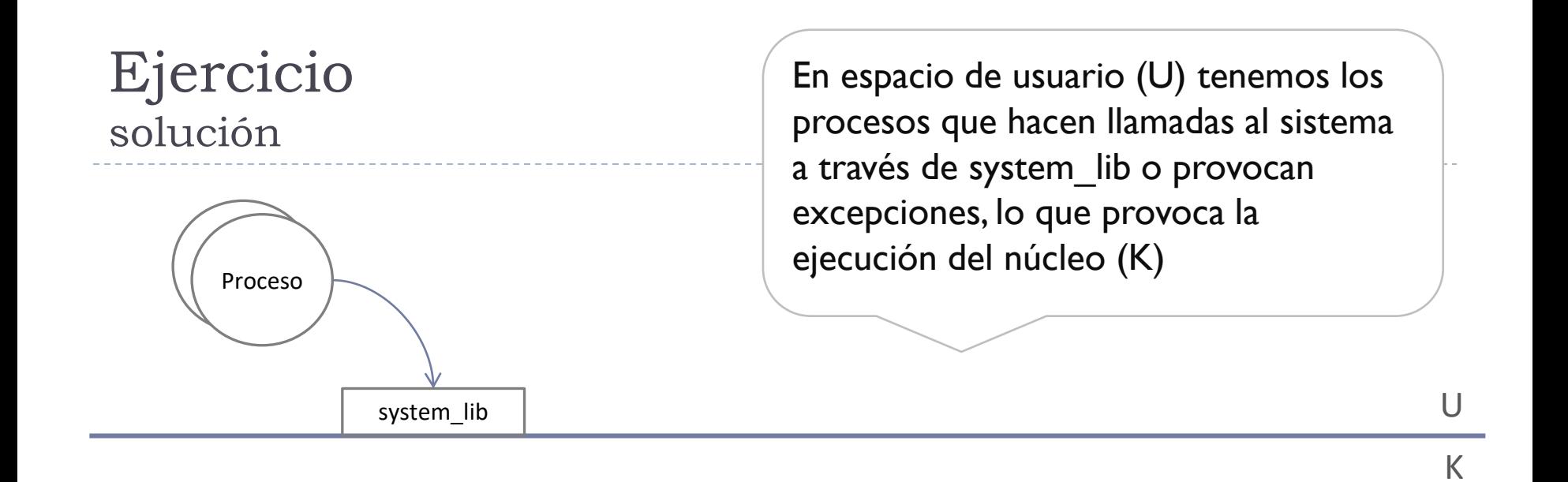

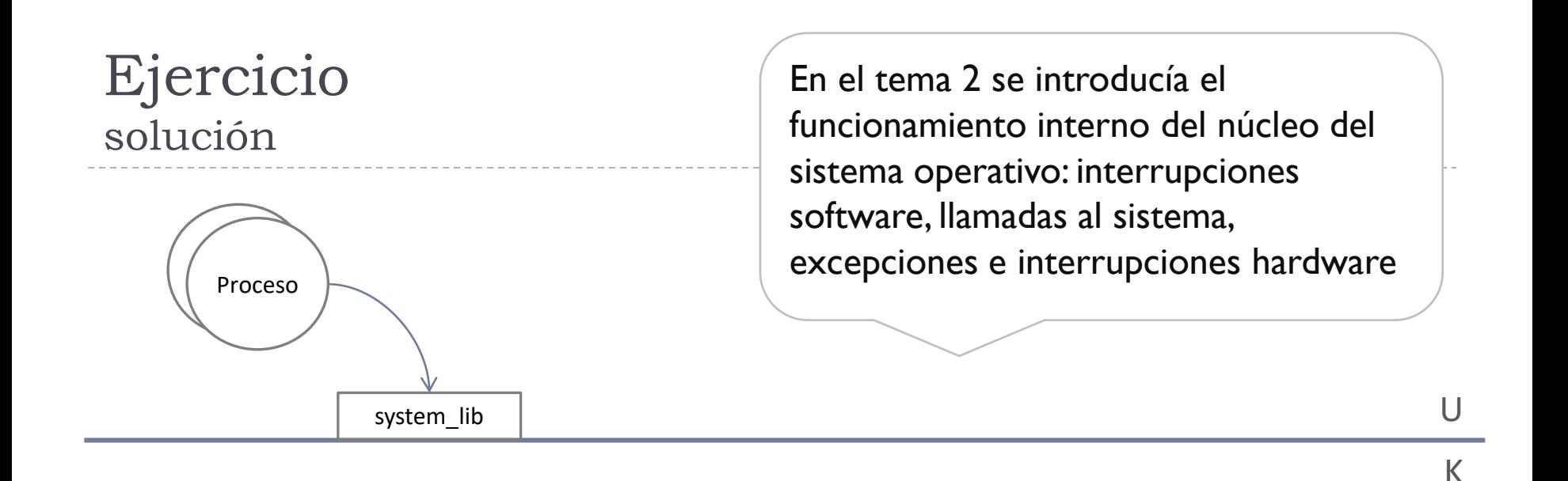

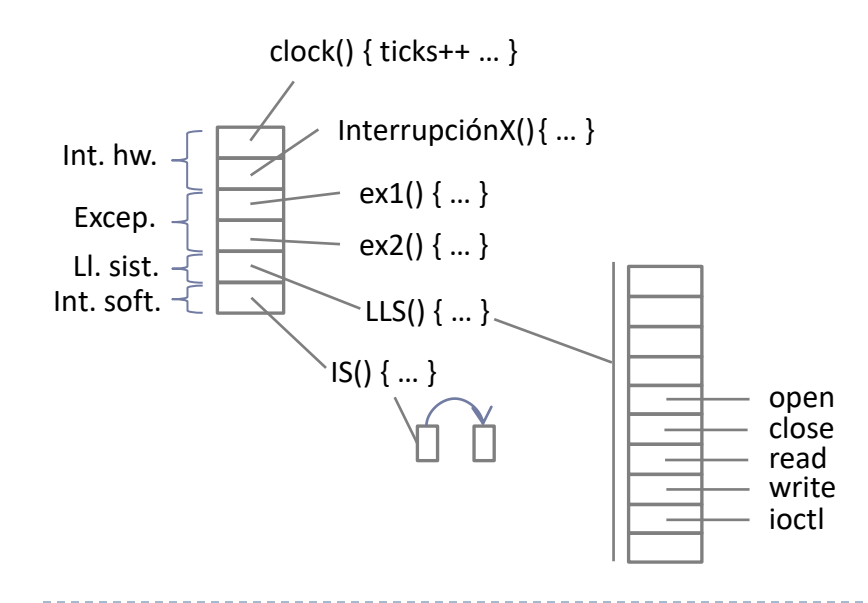

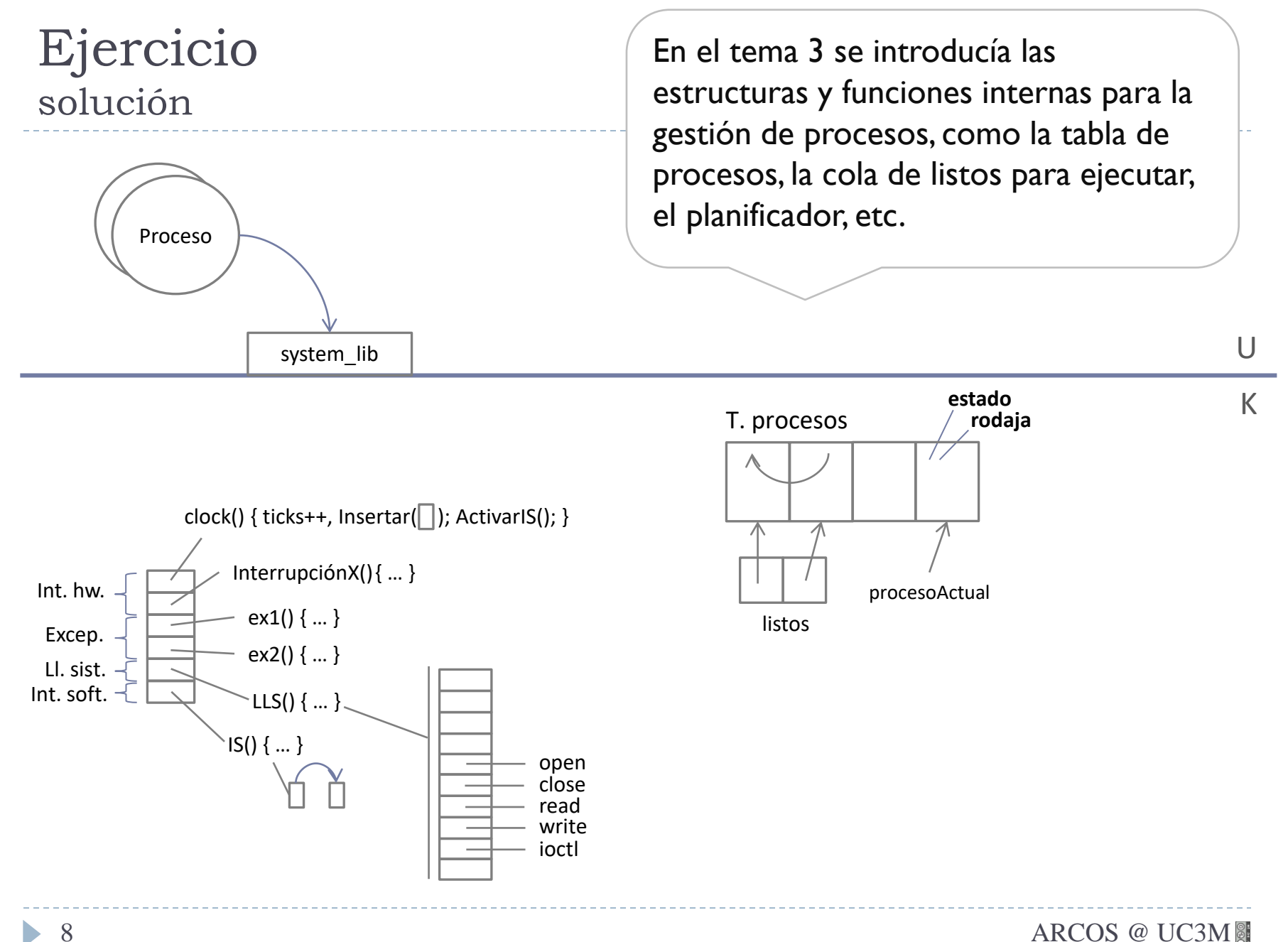

ь

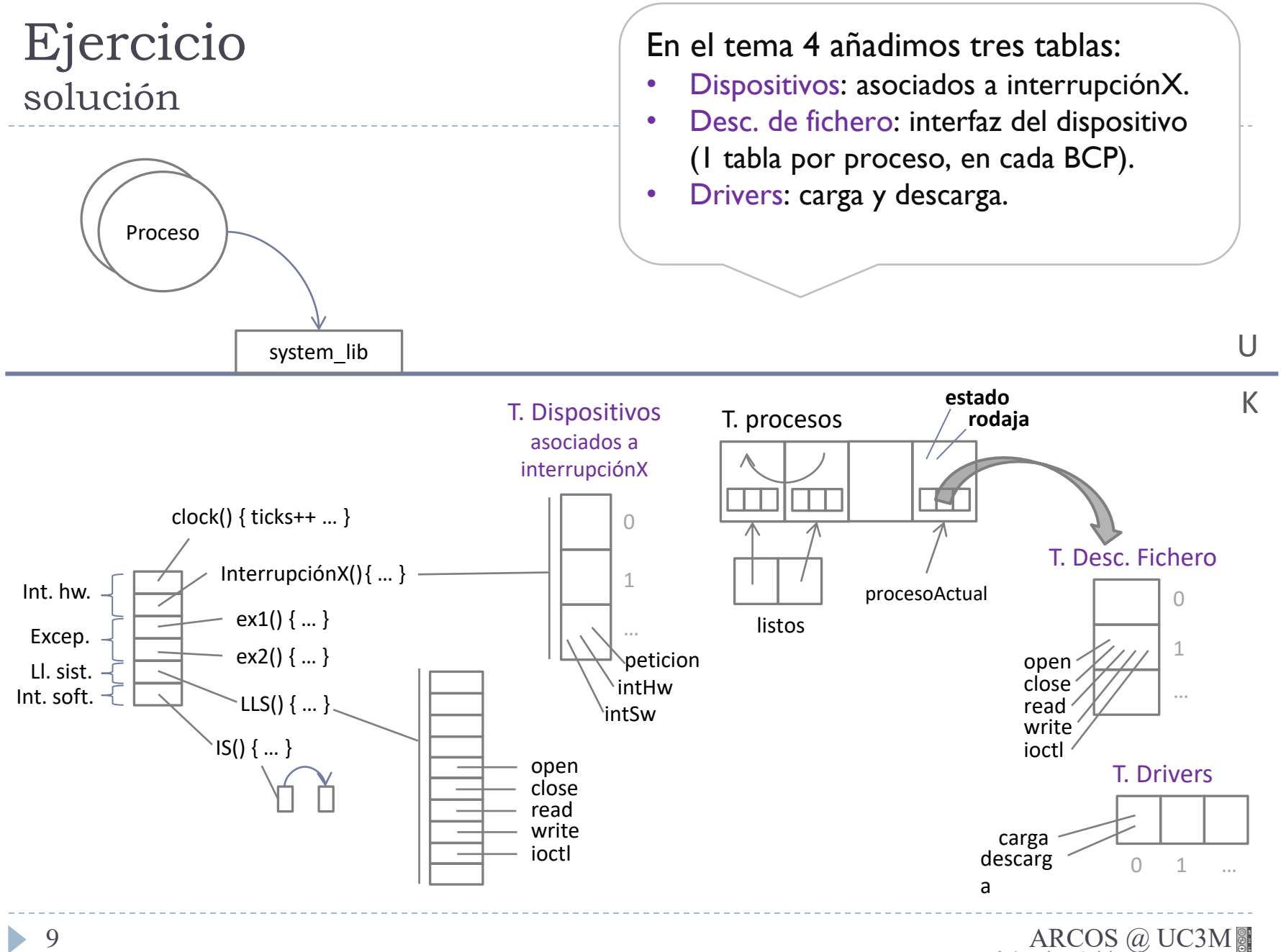

Alejandro Calderón Mateos

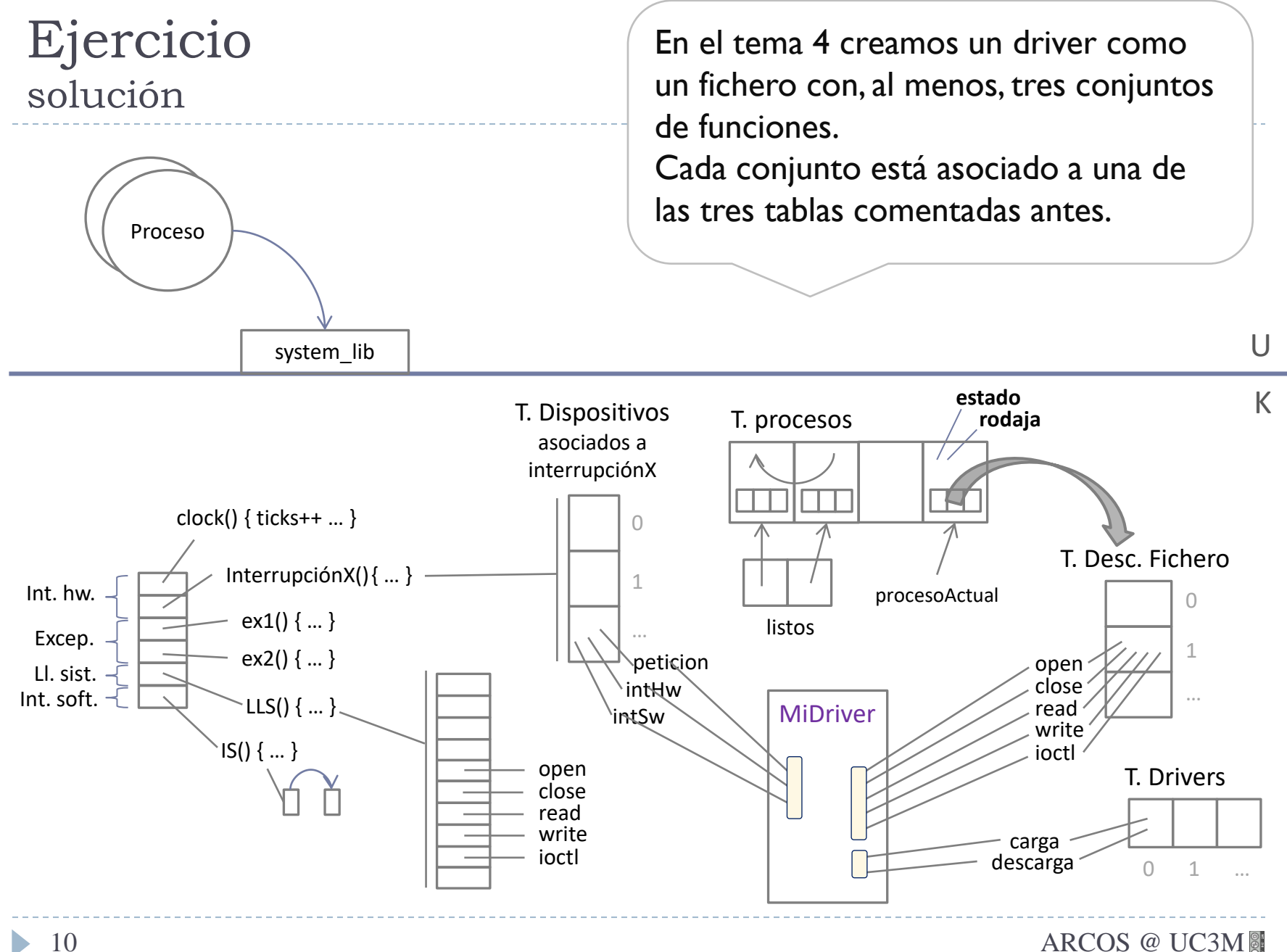

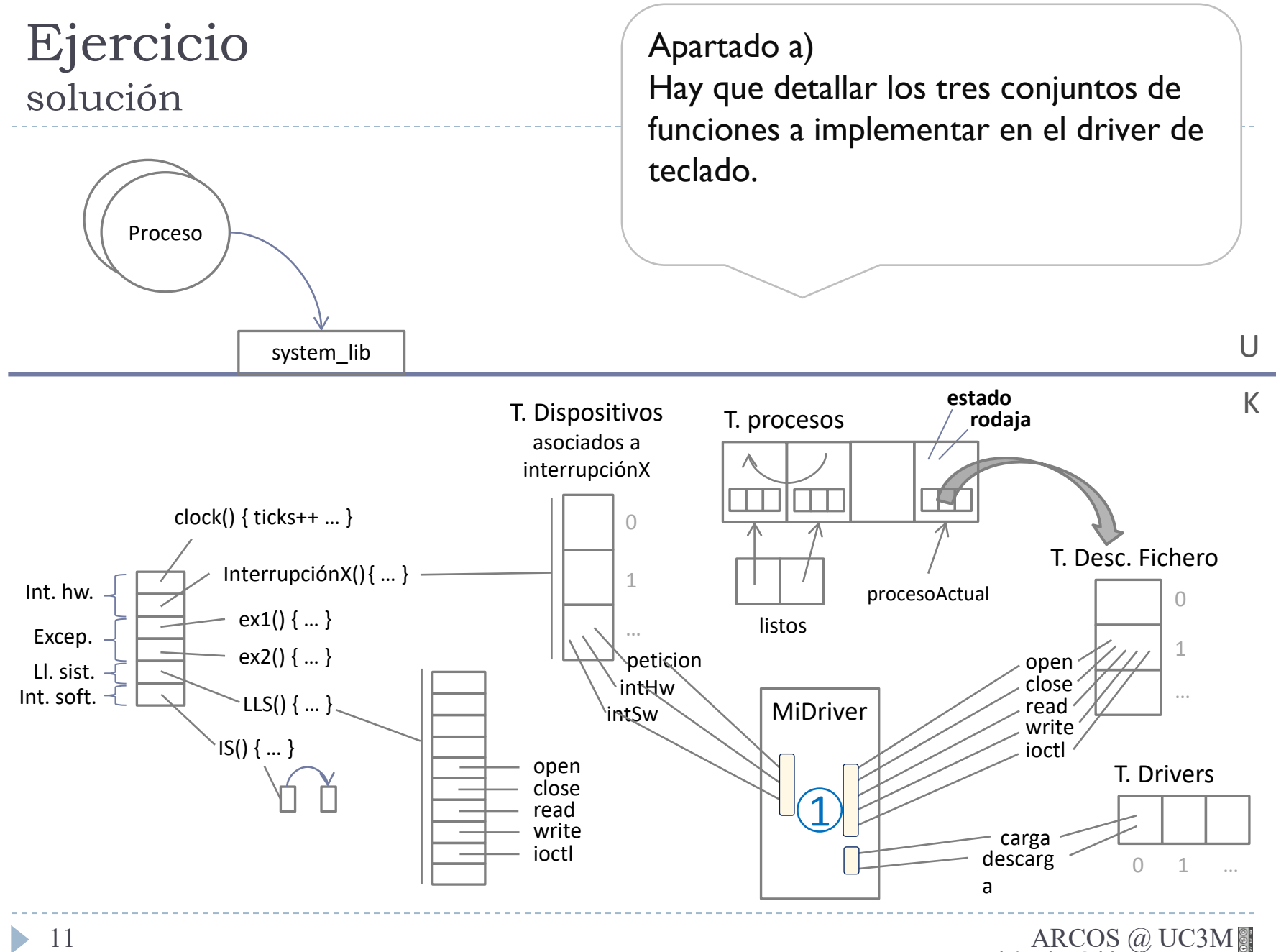

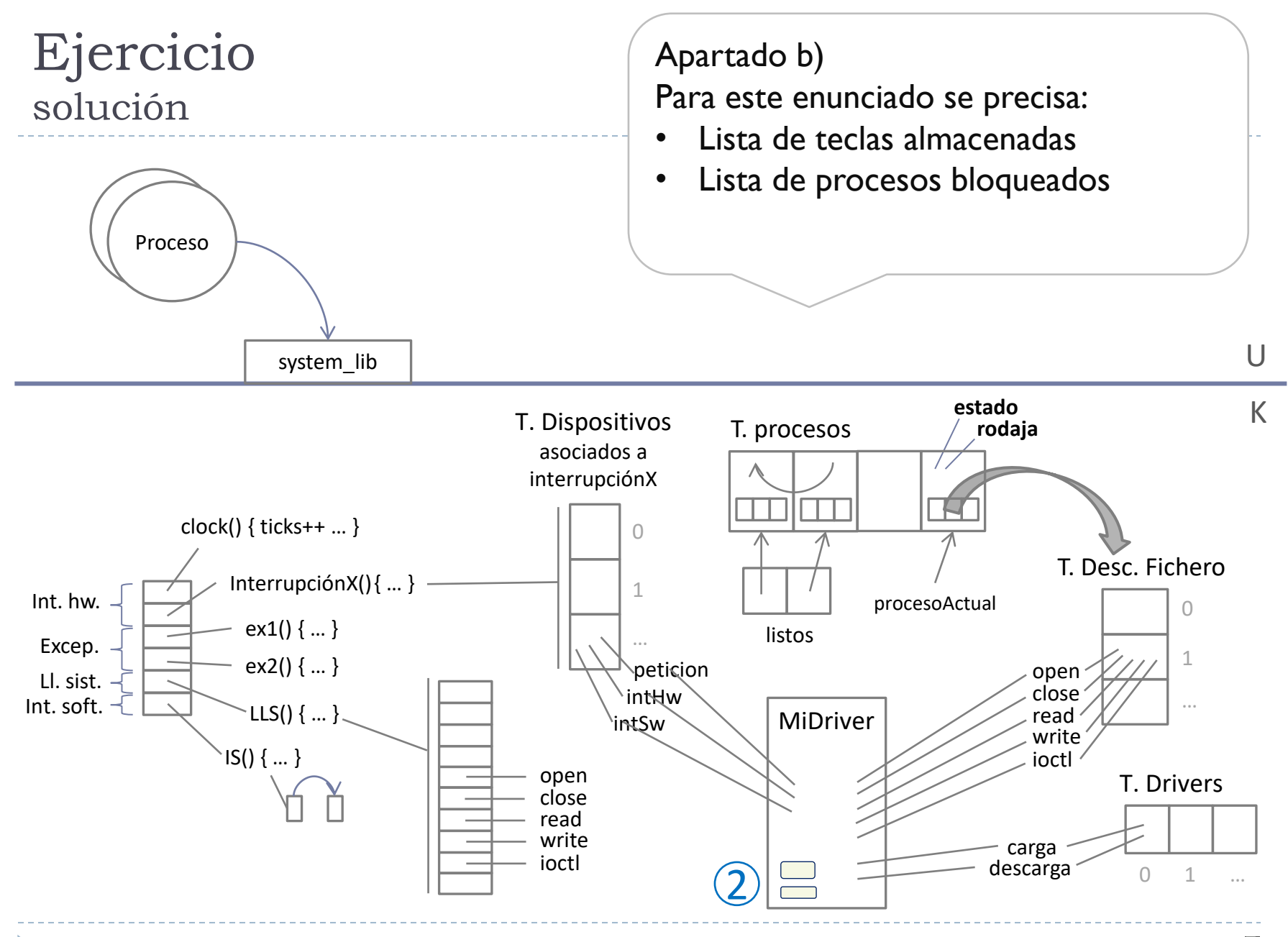

ь

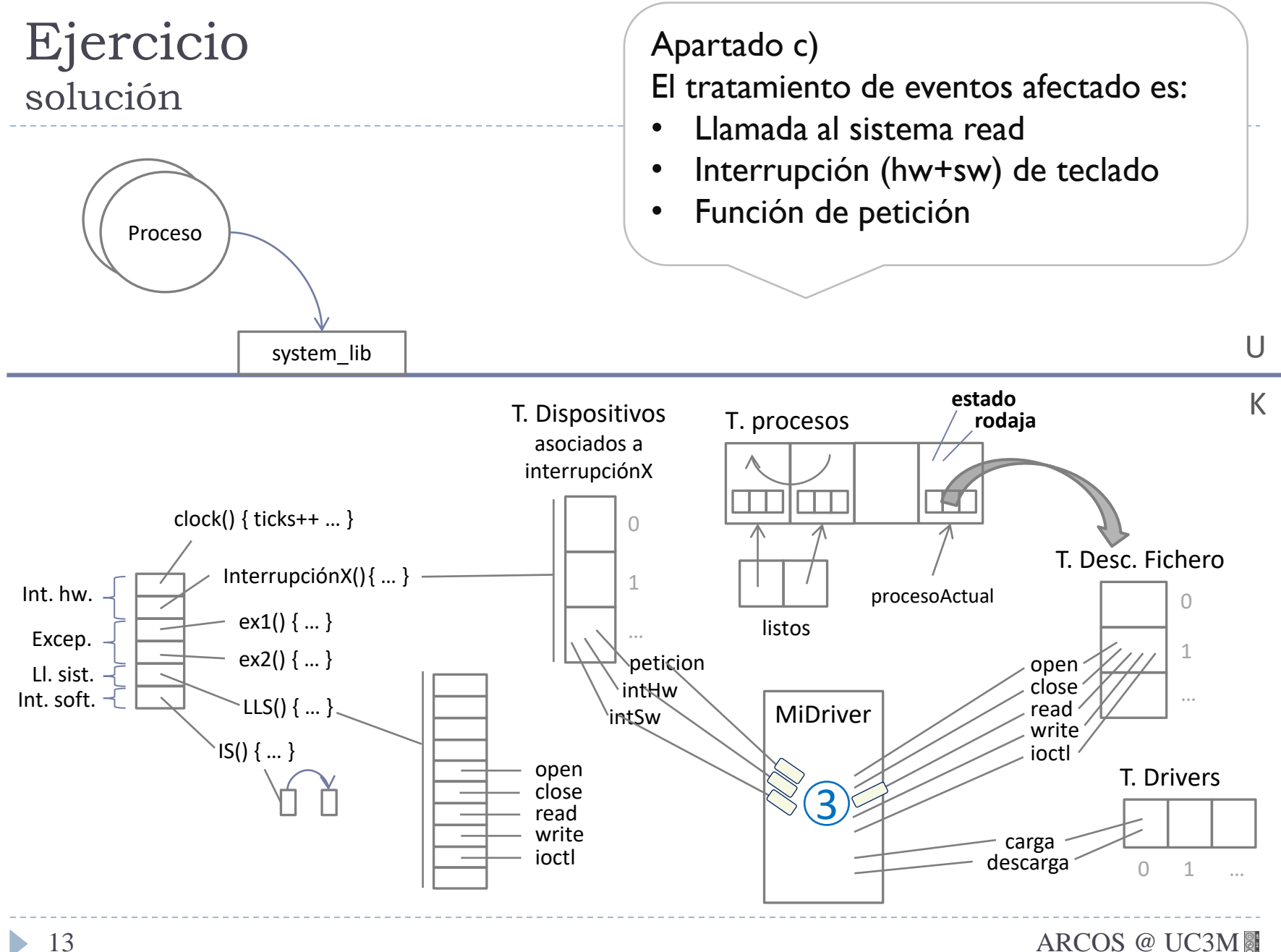

### 1. Planteamiento inicial

- 1. Estado inicial del sistema
- 2. Estudio de qué hay que modificar
- 2. Responder a las preguntas
- 3. Revisar las respuestas

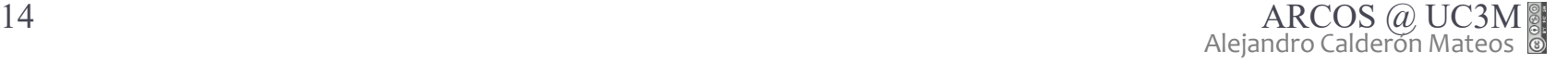

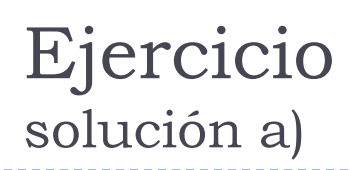

Mirando el planteamiento realizado, contestamos a las preguntas

- Gestionar la interrupción de teclado:
	- **Teclado\_manejador\_interrupcion\_hw();**
	- **Teclado\_manejador\_interrupcion\_sw();**
	- **Teclado\_pedir\_caracter();**
- Gestionar las llamadas al sistemas del driver (estándar UNIX):
	- **Desc = Teclado\_open (nombre\_teclado, flags)**
		- Permite reservar el acceso al teclado
	- **Res = Teclado\_close (Desc)**
		- $\Box$  Libera la reservar para el acceso al teclado
	- **Res = Teclado\_read (Desc, buffer, size)**
		- □ Pone en el buffer la tecla leída y devuelve el número de bytes leídos.
- Gestionar la carga y descarga del driver en tiempo de ejecución:
	- **Teclado\_cargar\_driver ();**
	- **Teclado\_descargar\_driver ();**

- Los datos del driver de teclado en una estructura, con los siguientes campos:
	- Lista de teclas almacenadas (Teclado.BufferTeclas)
	- Lista de procesos bloqueados (Teclado.Bloqueados)

datos

procesos bloqueados (si no hay datos)

#### **Teclado\_manejador\_interrupcion\_hw():**

- $Techa = In("Id. Hw.Teclado")$
- ▶ Insertar\_tecla(tecla, Teclado.BufferTeclas);
- Insertar\_Interrupcion\_Software(Teclado\_manejador\_interrupcion\_sw);
- Generar Interrupcion Software();

#### **Teclado\_manejador\_interrupcion\_sw():**

- Proc = ObtenerPrimerProceso (Teclado.Bloqueados)
- $\triangleright$  Si Proc != NULL
	- Cambiar su estado de bloqueado a listo.
	- Incluirlo en la lista de procesos listos para ejecutar al final.

#### **Teclado\_read(fd, buffer, size):**

- For (int  $i=0$ ;  $i<$ size;  $i++$ )
	- Buffer<sup>[i]</sup> = Teclado pedir carácter();
- Return size;

#### **Teclado\_pedir\_caracter():**

- Si no hay teclas en la lista Teclado.BufferTeclas
	- Insertar el proceso actual en la lista Teclado.Bloqueados.
	- Cambiar el estado del proceso actual de ejecutando a bloqueado.
	- Guardar como proceso anterior el proceso actual.
	- Obtener el BCP del primer proceso de la lista de listos y asignarlo al proceso actual.
	- Cambiar el estado del proceso actual a ejecutando.
	- Cambiar contexto entre proceso anterior y el proceso actual.
- return extraer\_tecla(Teclado.BufferTeclas);

#### **Teclado\_read(fd, buffer, size):**

- For (int  $i=0$ ;  $i<$ size;  $i++$ )
	- Buffer<sup>[i]</sup> = Teclado pedir carácter();
- Return size;

#### **Teclado\_pedir\_caracter():**

- Si ( estaVacio(Teclado.BufferTeclas) )
	- Insertar(Teclado.Bloqueados, procesoActual) ;
	- procesoActual->estado = BLOQUEADO ;
	- procesoAnterior = procesoActual ;
	- $procesoActual = planification()$ ;
	- procesoActual->estado = EJECUTANDO ;
	- Cambio\_contexto(procesoAnterior, procesoActual) ;
- return extraer\_tecla(Teclado.BufferTeclas) ;

### 1. Planteamiento inicial

- 1. Estado inicial del sistema
- 2. Estudio de qué hay que modificar

### 2. Responder a las preguntas

3. Revisar las respuestas

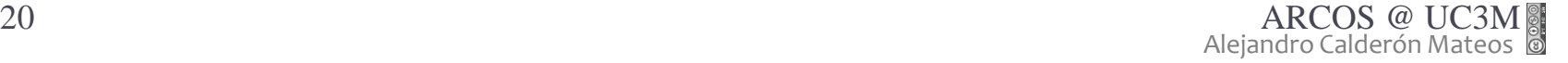

# Fallos a evitar

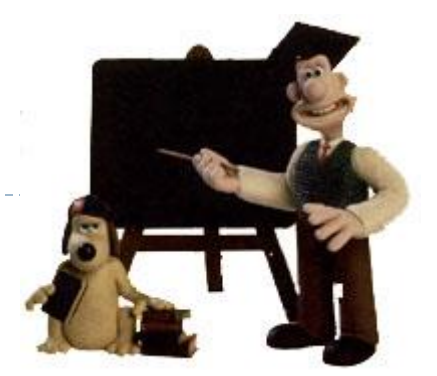

- 1) Contestar a la primera pregunta de un apartado únicamente (y no contestar al resto de preguntas/peticiones)
- 2) Contestar a otra pregunta de la pedida.
- 3) Respuestas largas:
	- 1) Quitan tiempo para realizar el resto del examen.
	- 2) Contestar más de lo pedido puede suponer fallos extra.
	- 3) Importante que las partes claves del ejercicio estén correctas.
- 4) Usar el planteamiento del problema como respuesta.

Grupo ARCOS Departamento de Informática Universidad Carlos III de Madrid

### Ejercicios *drivers* y servicios ampliados

Diseño de Sistemas Operativos

Grado en Ingeniería Informática y Doble Grado I.I. y A.D.E.

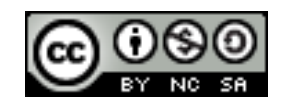